Algoritmos e Estruturas de Dados II**Prof. Ricardo J. G. B. Campello**

#### Árvores B – Parte IV **Variantes**

Adaptado e Estendido dos Originais de:

Leandro C. CintraMaria Cristina F. de Oliveira

# **Organização**

- **Inserção Revisitada** 
	- Revisão de Inserção em Árvores B
	- Inserção com Redistribuição
- Árvores B Virtuais
- Árvores B+ (próxima aula...)

### **Revisão de Inserção**

- **1.** Se árvore está vazia, crie a 1ª página (raiz), insira a chave e **FIM**
- **2.** Senão, localize a página folha que deveria conter a chave
- **3.** Se existe espaço, insira a chave, reordene a página e **FIM**
- **4.** Senão (overflow):
	- **4.1.** Divida a página em duas (split) e redistribua as chaves entre elas
	- **4.2.** Se a pág. dividida era raiz, crie nova raiz como pai das duas resultantes
	- **4.3.** Promova a menor chave da pág. direita como separadora no nó pai
	- **4.4.** Se nó pai não sofreu overflow, **FIM**.
	- **4.5.** Senão, volte ao passo 4.1 para o nó pai.

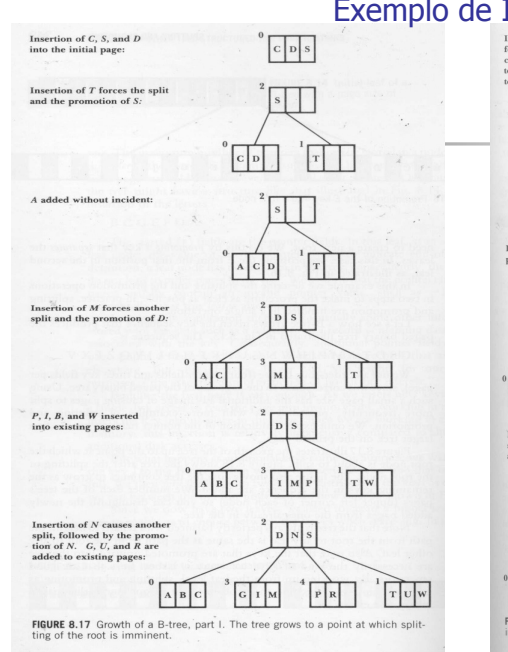

#### Exemplo de Inserções

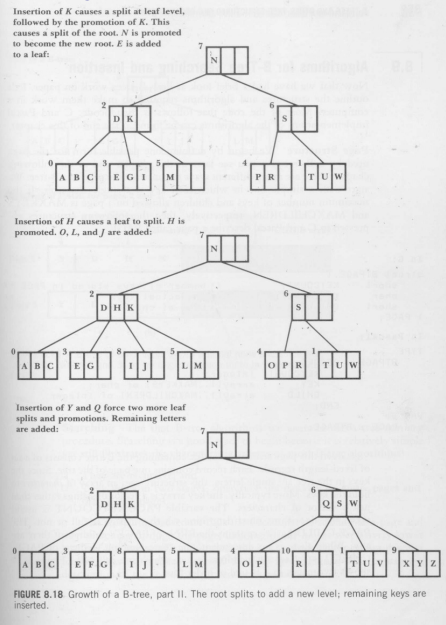

2

#### **Revisão de Inserção**

- Note que, sempre que ocorre um overflow (passo 4), o algoritmo substitui a página com problemas por duasnovas páginas com metade de sua capacidade ocupada
- Logo, no **pior caso** tem-se que:
	- a utilização de espaço em uma Árvore B é em torno de **50%** !
- **Em média**, para árvores com **<sup>N</sup>** (no. de chaves) e **<sup>m</sup>**(ordem) grandes, tem-se que:
	- utilização de espaço se aproxima de um valor teórico <sup>≈</sup> **69%**
- Seria possível melhorar esse desempenho evitando aomáximo a criação de novas páginas ?

#### **Inserção com Redistribuição**

- Pode-se evitar ou ao menos adiar a criação de uma nova página utilizando uma operação já presente em Árvores B:
	- **Redistribuição** (para correção de underflow devido a eliminação)
- Redistribuição é uma idéia até então não explorada no algoritmo de inserção básico visto anteriormente
	- Ao invés de dividir uma página folha cheia em 2 páginas folha novas semi-vazias, pode-se optar por colocar a chave excedente (ou mais de uma!) em uma página irmã direta com espaço
	- Essa estratégia resulta em uma melhor utilização do espaço já alocado para a árvore

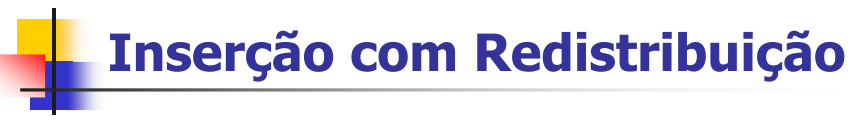

- Exemplo:
	- No quadro...

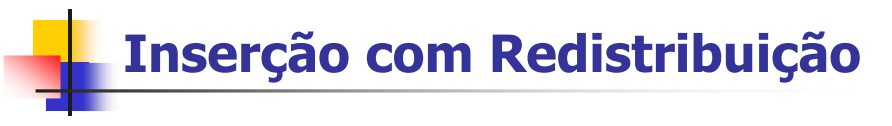

- Diferentemente da divisão e da concatenação, o efeito da redistribuição é **local**
	- Não existe propagação !
- Estudos empíricos indicam que a utilização de redistribuição durante inserção pode elevar a taxa de ocupação média de espaço para ≈ 85%
	- Resultados sugerem que qualquer aplicação séria de árvores B deve utilizar redistribuição durante inserção

5

6

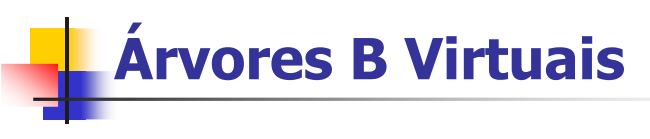

- Árvores B são muito eficientes
	- mas podem ficar ainda melhores !
- Observe, por exemplo, que o fato da árvore ter profundidade 3 não implica em necessariamente fazer 3 acessos para recuperar uma página folha
	- O fato do índice não caber todo em RAM não significa que não se possa manter pelo menos parte dele...

### **Árvores B Virtuais**

- Se raiz é sempre acessada, porque não mantê-la em RAM ?
- **Exemplo** 
	- Considere uma árvore B com 3 níveis
		- Podemos atingir qualquer página com, no máximo, 3 acessos
	- Mantendo a raiz todo o tempo em memória primária, reduzimos o número máximo de acessos de 3 para 2 acessos
- Mas apenas com a raiz, ainda pode sobrar muita RAM !
	- Porque não utilizar essa memória também ?

**Árvores B Virtuais**

- Pode-se generalizar a idéia anterior:
	- ocupar toda a memória disponível com páginas
	- quando se precisa da página, ela pode já estar em RAM
- Se página demandada não estiver em RAM:
	- carregada-se em RAM, substituindo outra
- Tem-se assim uma espécie de cache de disco:
	- Buffer paginado em RAM denominado **Árvore B virtual**

## **Árvores B Virtuais**

#### П **Questão**:

- Quais páginas devem ser mantidas ou substituídas em RAM ?
	- Em outras palavras, qual a Política de Gerenciamento de Substituição ?
- Política deve buscar maximizar eficiência do buffer mantendo em RAM páginas mais prováveis de serem requisitadas
- Política **LRU** (Last Recently Used):
	- substitui-se a página acessada menos recentemente
	- assume que acessos seguem um padrão de freqüência
		- padrão de probabilidades de acesso associadas às chaves

9

10

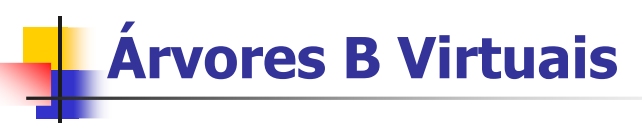

#### Política da **Altura**:

- Colocar todos os níveis mais altos da árvore em RAM
- Por exemplo, suponha hipoteticamente que:
	- **temos um índice de 1Mb em uma árvore B com**  $\sim$ **1.2Mb** 
		- árvore B com ~83% de utilização de espaço
	- cada página ocupa 4Kb <sup>⇒</sup> árvore possui ~300 páginas
		- $\overline{\phantom{a}}$  árvore B com raiz + 10 descendentes com  $\sim$ 30 descendentes cada
	- temos 256Kb de RAM disponível <sup>⇒</sup> capacidade para 64 páginas
- 13 No exemplo acima, podemos colocar os dois primeiros níveis da árvore (11 páginas = 44Kb) em RAM e ainda sobra muita memória

### **Árvores B Virtuais**

- Política da **Altura + LRU**:
	- No exemplo anterior, podemos utilizar a memória RAM que sobrou para implementar uma política LRU com páginas do 3º nível !
	- Teremos todas as páginas do 1º e 2º níveis da árvore permanentemente em RAM, além de 64 – 11 = 53 páginas do 3º e último nível em esquema rotativo
	- Esse esquema pode reduzir o no. esperado (médio) deacessos para menos de 1 !!!

14

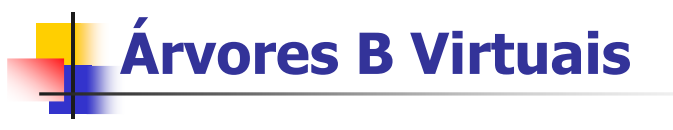

#### ■ Em Resumo:

 Bufferização deve ser adotada em qualquer situação real de utilização de árvores B !

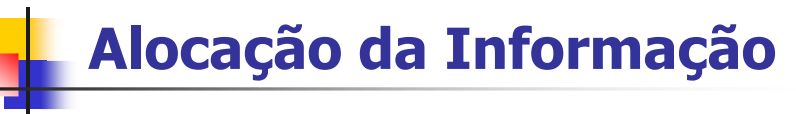

- E a informação associada às chaves, onde fica?
	- informação = demais campos dos registros
	- normalmente fica em um arquivo separado (arquivo principal)
- Se a informação for mantida junto com a chave, elimina-se um acesso ao disco (ao arquivo principal)
	- árvore constitui o próprio arquivo principal
- Porém, perde-se no número de chaves que podem ser alocadas em uma página
	- reduz a ordem da árvore, aumentando a sua altura
	- compensa apenas se demais informações forem muito compactas
- Decisão deve ser baseada nas alturas máximas das árvores calculadas para ambos os casos

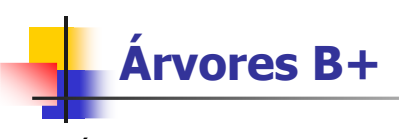

- Árvores B+ também permitem acesso seqüencial ordenado ao arquivo principal
- Idéia é esboçada abaixo:

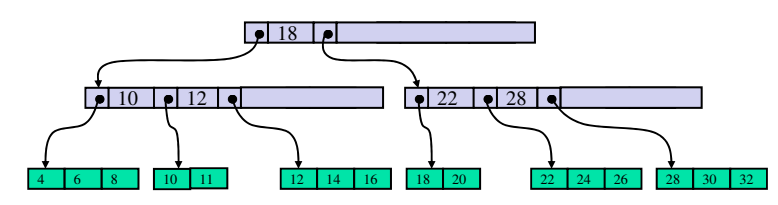

Mais Detalhes: próxima aula...

17

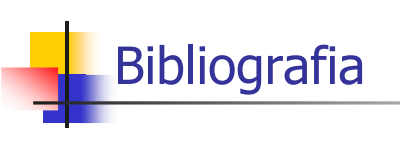

L **M. J. Folk and B. Zoellick, File Structures: A Conceptual Toolkit, Addison Wesley, 1987.**

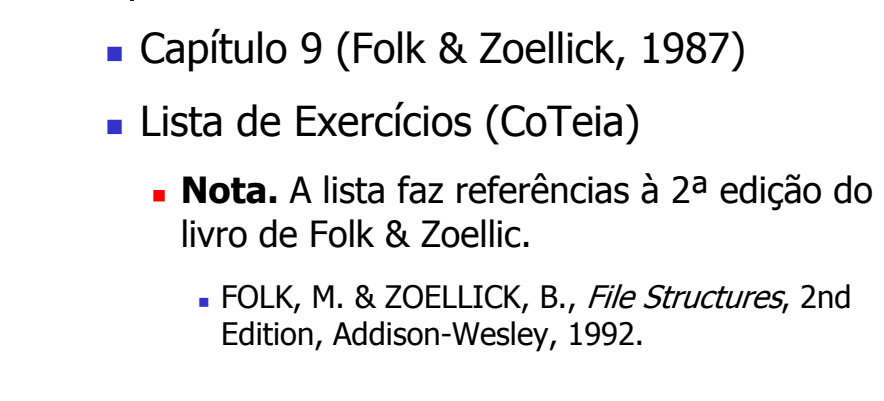

18

**Exercícios**